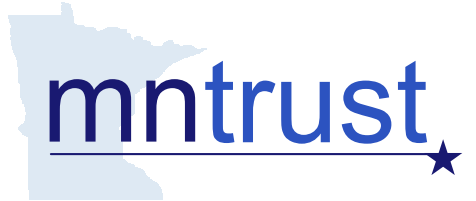

# *How to Open an Account with MN Trust*

# **TO ESTABLISH MEMBERSHIP AND OPEN A MASTER FUND ACCOUNT**

- Your entity must first pass the enclosed Resolution to participate in the Fund. Then, complete the Master Account Application in its entirety and submit it to us along with the original Resolution. You may fax this documentation to PMA Financial Network at 630.393.9595 in order to expedite the membership process; however, the original signed documentation must also be mailed to us. *(To open multiple Fund accounts under the same entity name, see Optional Services .)*
- You will be notified of your membership status by phone and fax within 3 business days of the date your complete documentation is received.

## **OPTIONAL SERVICES**

#### **PMAGPS INTERNET SERVICE AUTHORIZATION**

Complete this form for online access to your Fund account(s). Login information for each user will be sent to the user's email address as indicated on the form. Please keep in mind that for security purposes we are unable to establish a PMAGPS login until the original signed Master Account Application is on file. *(If you do not elect this option now, you may do so at any time in the future.)*

#### **PMA FINANCIAL NETWORK, INC. & PMA SECURITIES, INC. BROKERAGE ACCOUNT**

If your entity wishes to purchase Fixed Income Securities (Certificates of Deposits or other "Permitted" Fixed Income Investments), complete the enclosed PMA Financial Network, Inc. & PMA Securities, Inc. Account Application Forms and Agreements along with section 5 of the Master Account Application. Brokerage services utilize the same account number as your Fund account and are available through any and all sub-accounts you may open under your entity name.

## **ADDITIONAL ACCOUNT AUTHORIZATION**

Complete this form now or at any time after the establishment of your master account to open additional, separate account(s) under your entity name. Please complete one form for each additional account.

#### **UPDATE OF AUTHORIZED PERSONNEL**

Complete this form at any time after the establishment of your master account to change the authorized personnel listed in the Master Account Application. *(This change will apply to all current and future accounts under your entity name, unless otherwise indicated).*

*For more information, please contact your local representative or call PMA Financial Network, Inc. at*  **5298** Kyler Ave. NE, 2nd Floor . Albertville, MN 55301 **763.497.1490** or **Toll-Free: 1.800.783.4273**

**PMA Financial Network, Inc. • 2135 CityGate Lane, 7th Floor • Naperville, IL 60563** Toll-Free 800.783.4273 • Fax: 630.393.9595